## **MASTER EN MODELIZACIÓN MATEMÁTICA, ESTADÍSTICA Y COMPUTACIÓN 2014-2015**

Curso: Bases de datos y programación orientada a objetos Parte POO

**Librerías, estructura disponibilidad y uso. Entrada / salida (I/O)**

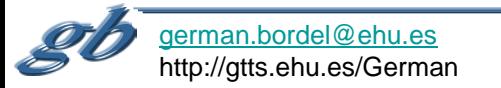

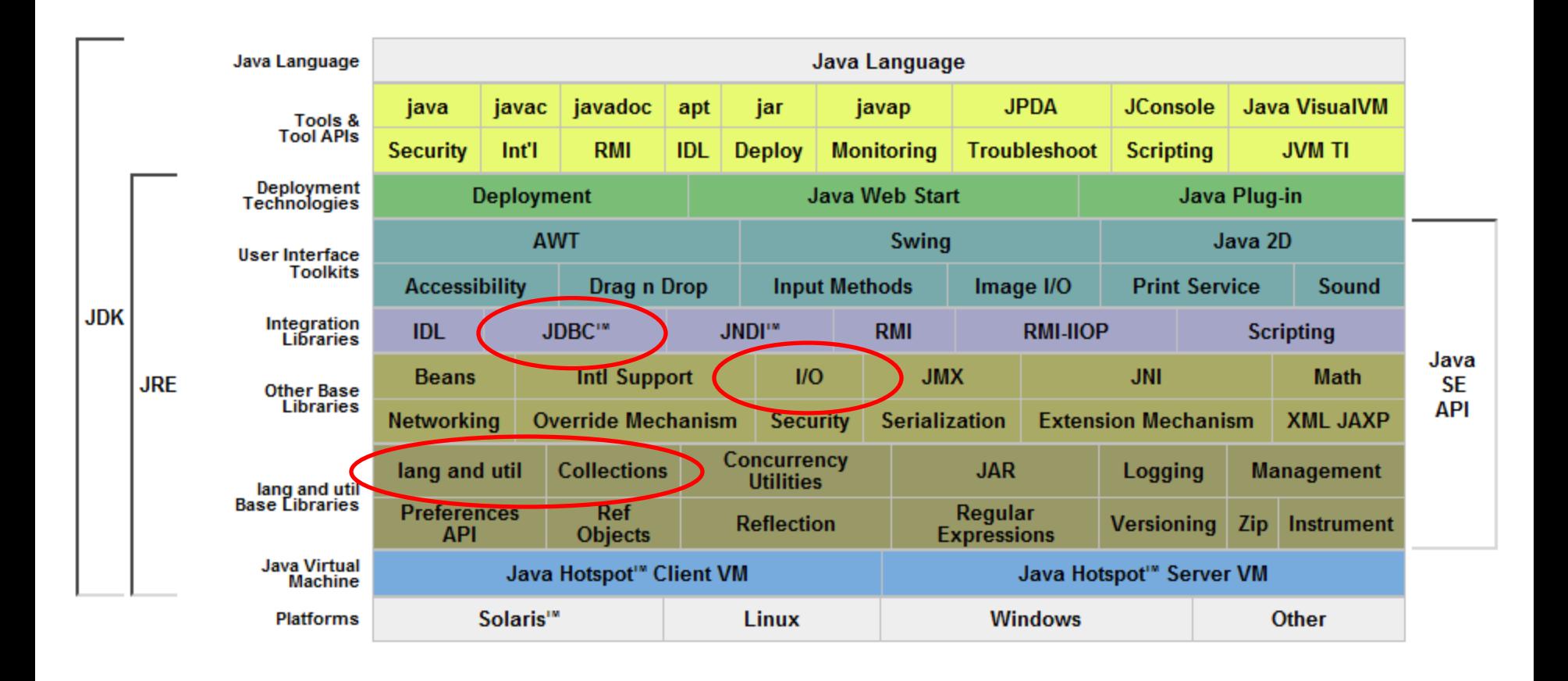

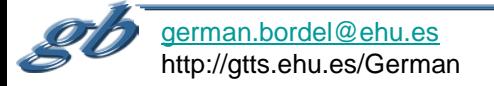

## **Documentación de bibliotecas**

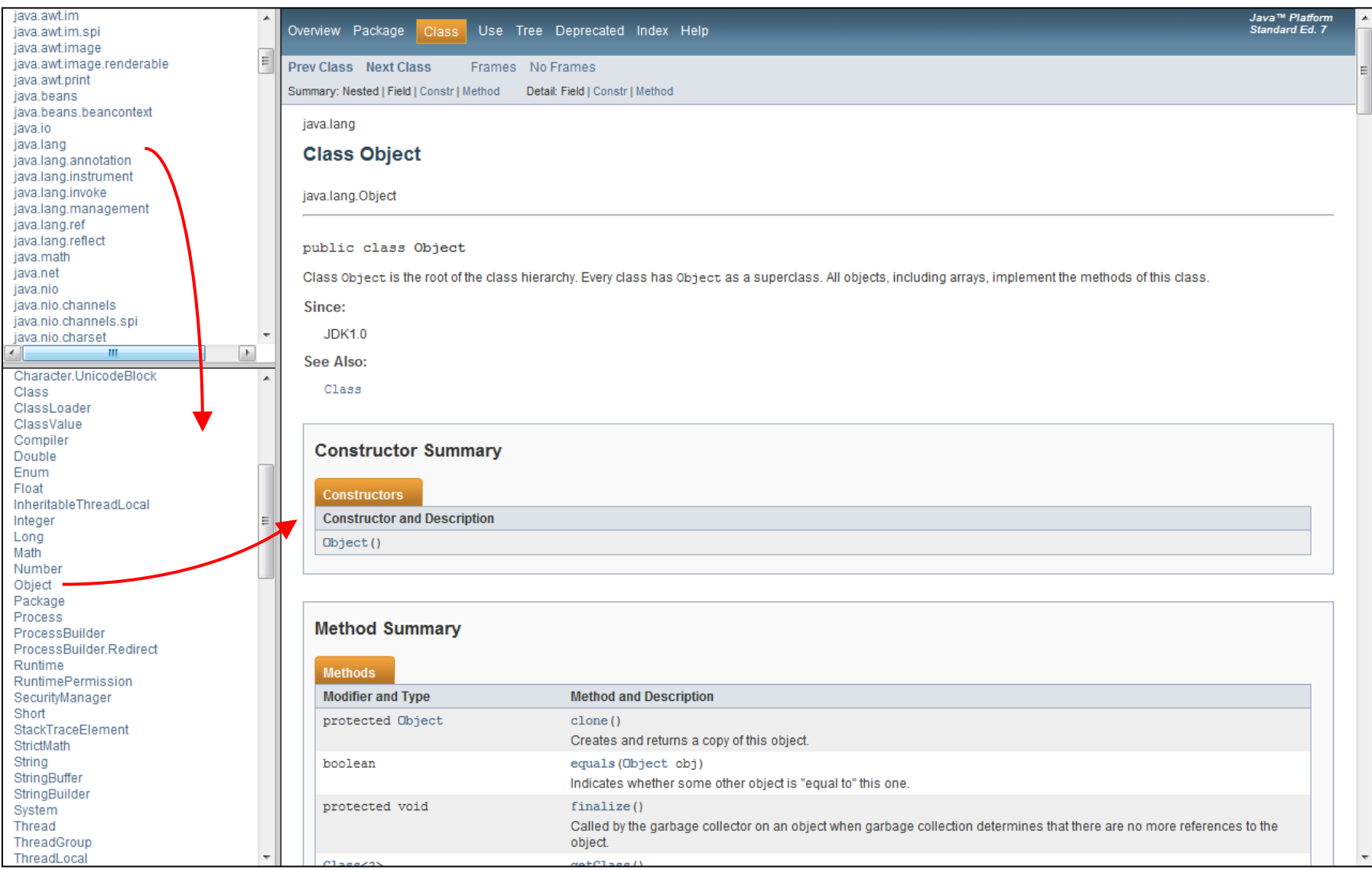

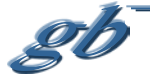

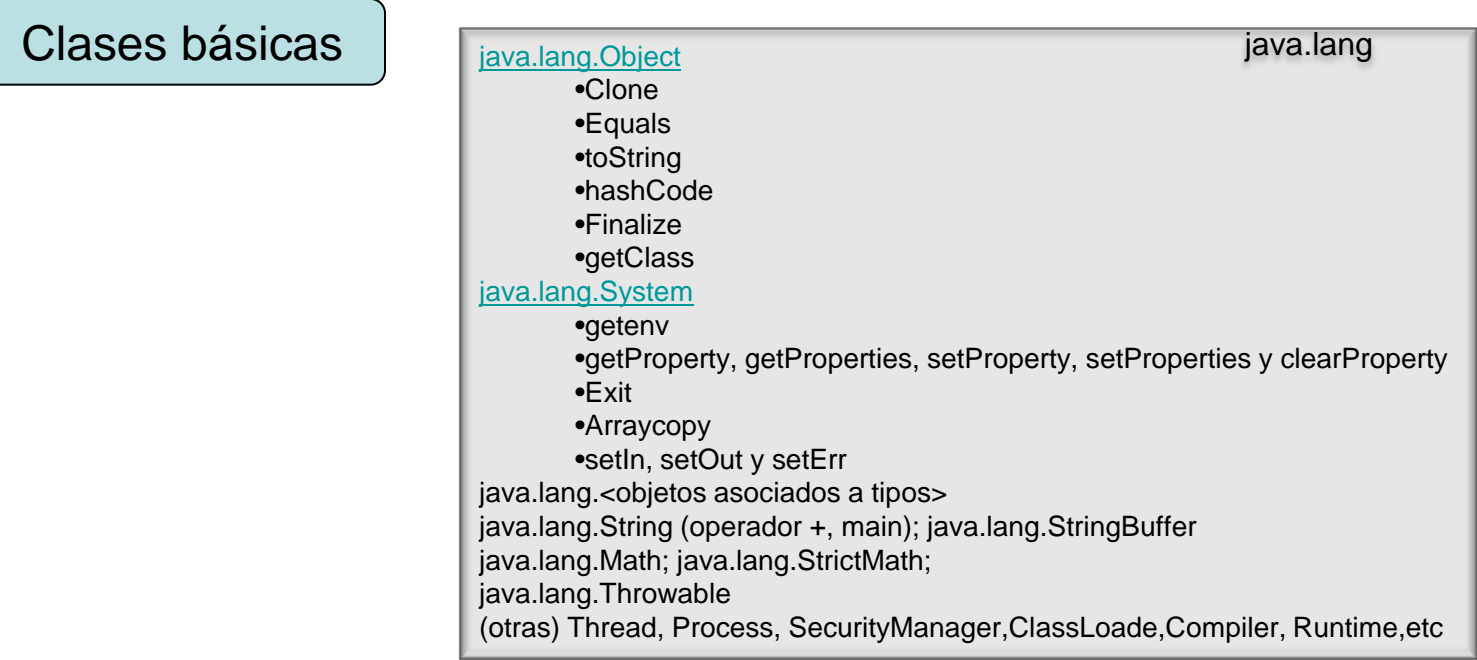

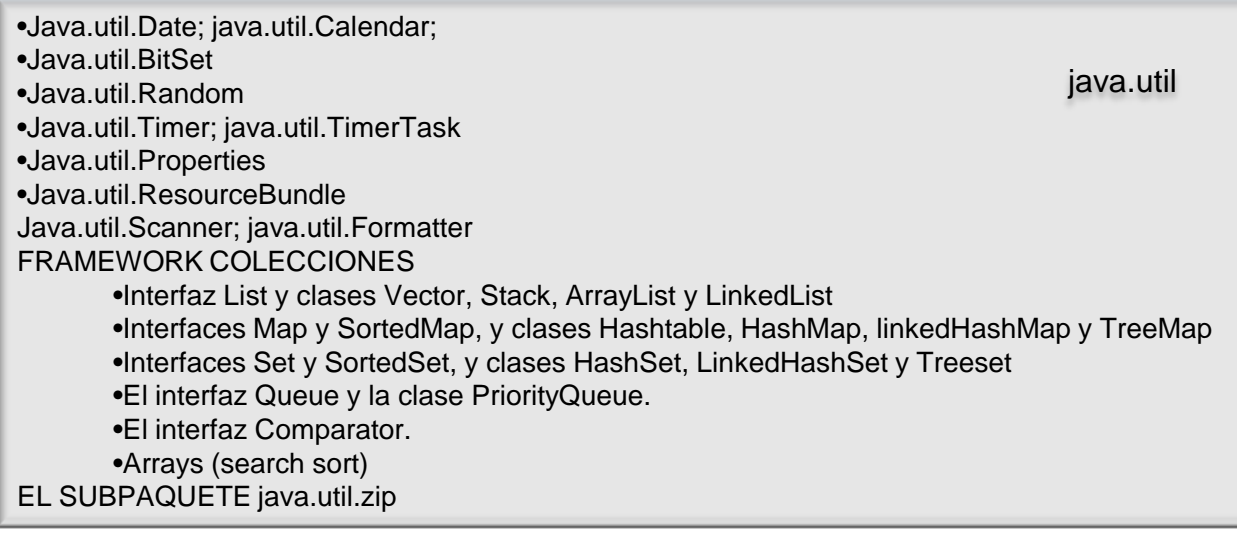

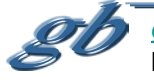

## Clases básicas: entrada/salida

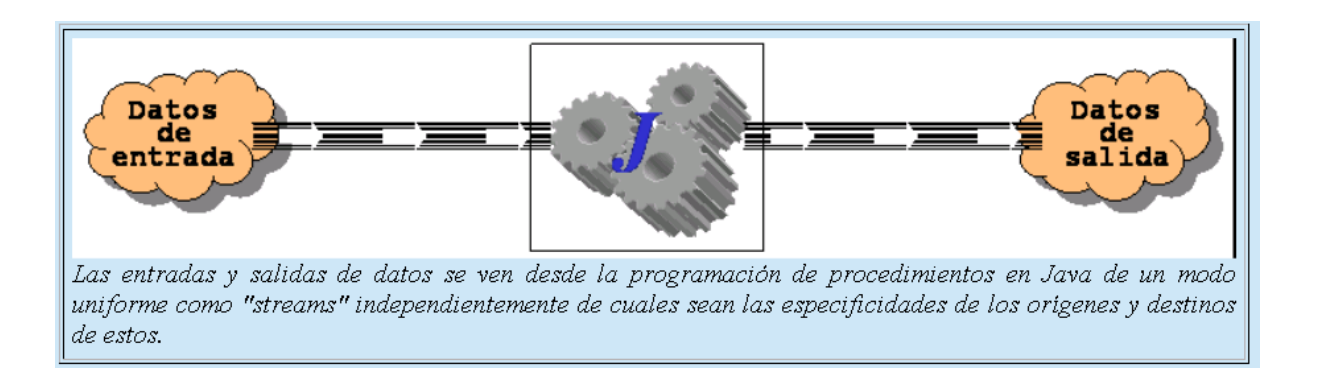

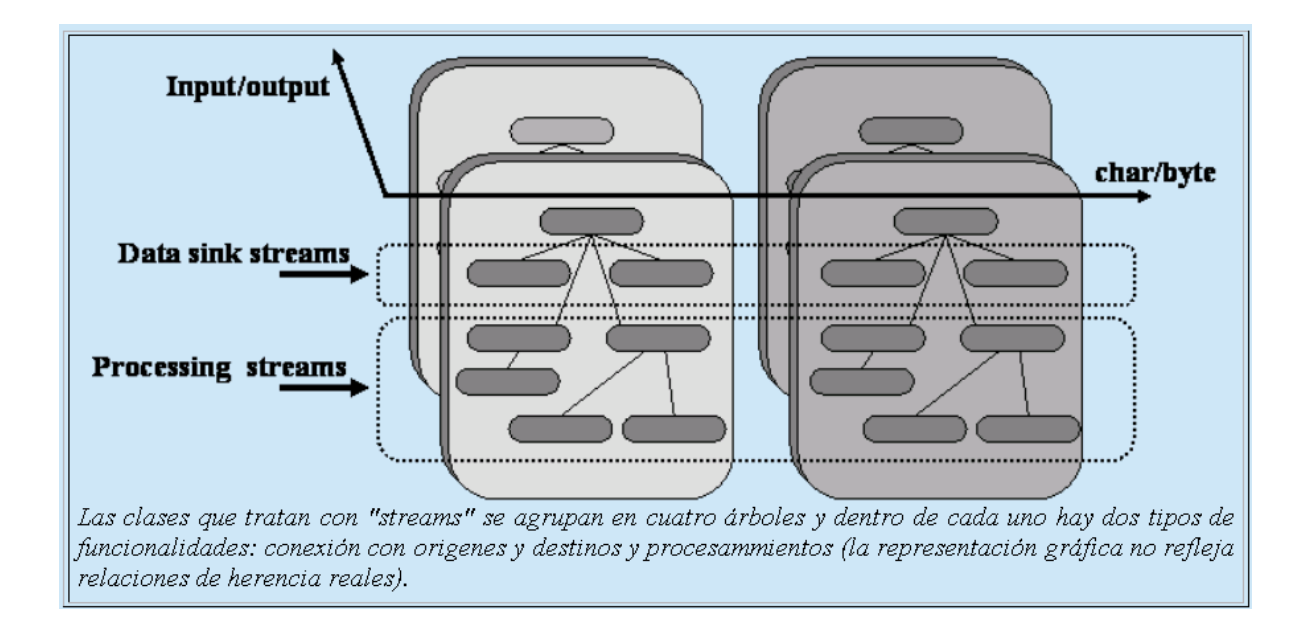

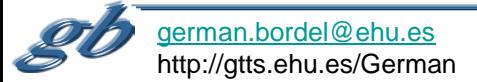

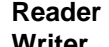

## **Reader InputStream Writer OutputStream**

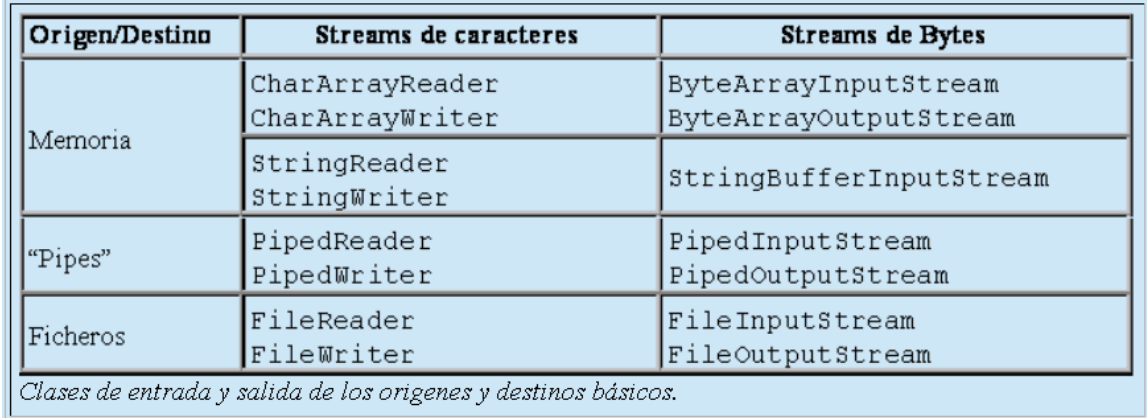

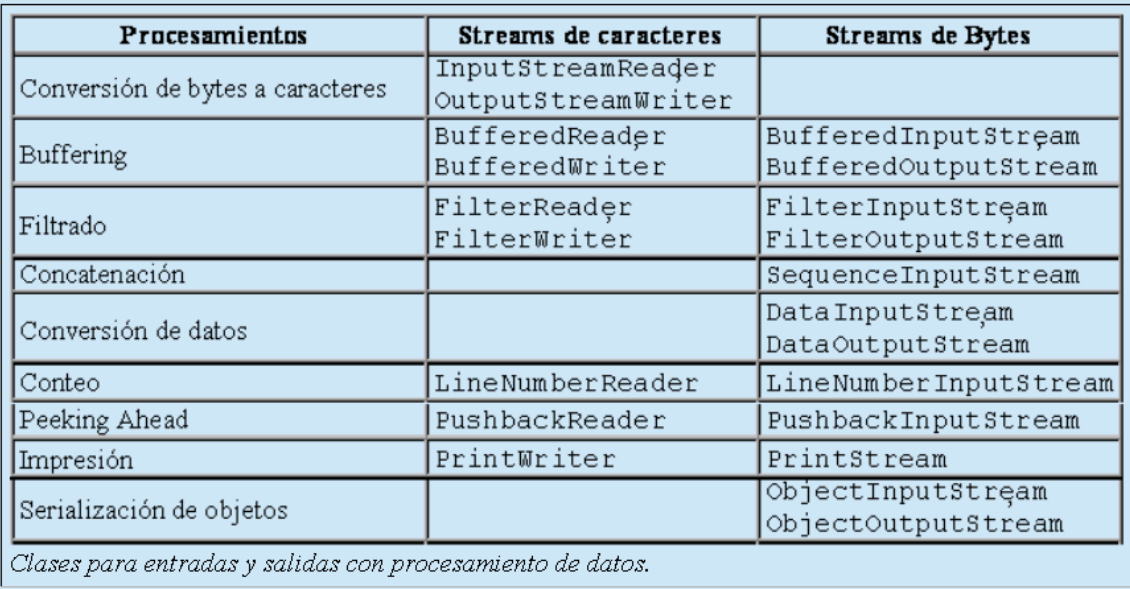

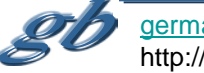

1- InputStreamReader entrada=new InputStreamReader(System.in));

- 2- BufferedReader entradaB=new BufferedReader(entrada);
- $3 \mathcal{H}$ ...
- 4- String s=entradaB.readLine();

1- BufferedReader entradaB=new BufferedReader(new InputStreamReader(System.in));  $2 \mathcal{H}. . . .$ 

3- String s=entradaB.readLine();

Un comentario sobre •java.io.File •java.io.RandomAccessFile

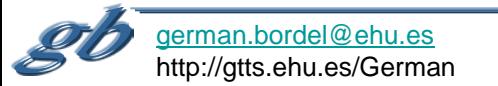